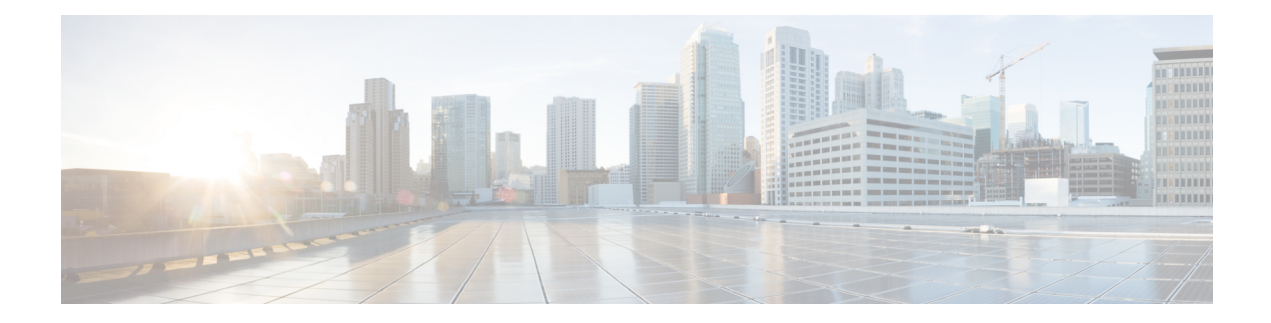

## **Trustworthy Systems Commands**

This module describes the commands related to trustworthy systems on Cisco IOS XR7 software.

For detailed information about the key components that form the trustworthy security systems, see the *Implementing Trustworthy Systems* chapter in the *System Security Configuration Guide for Cisco NCS 5500 Series Routers*.

• show [platform](#page-1-0) security integrity log, on page 2

## <span id="page-1-0"></span>**show platform security integrity log**

To display the security integrity logs for the router, use the **show platform security integrity log** command in XR EXEC mode.

**show platform security integrity log** { **boot location** *location-name* | **runtime** *file-location* | **secure-boot status location** *location-name* }

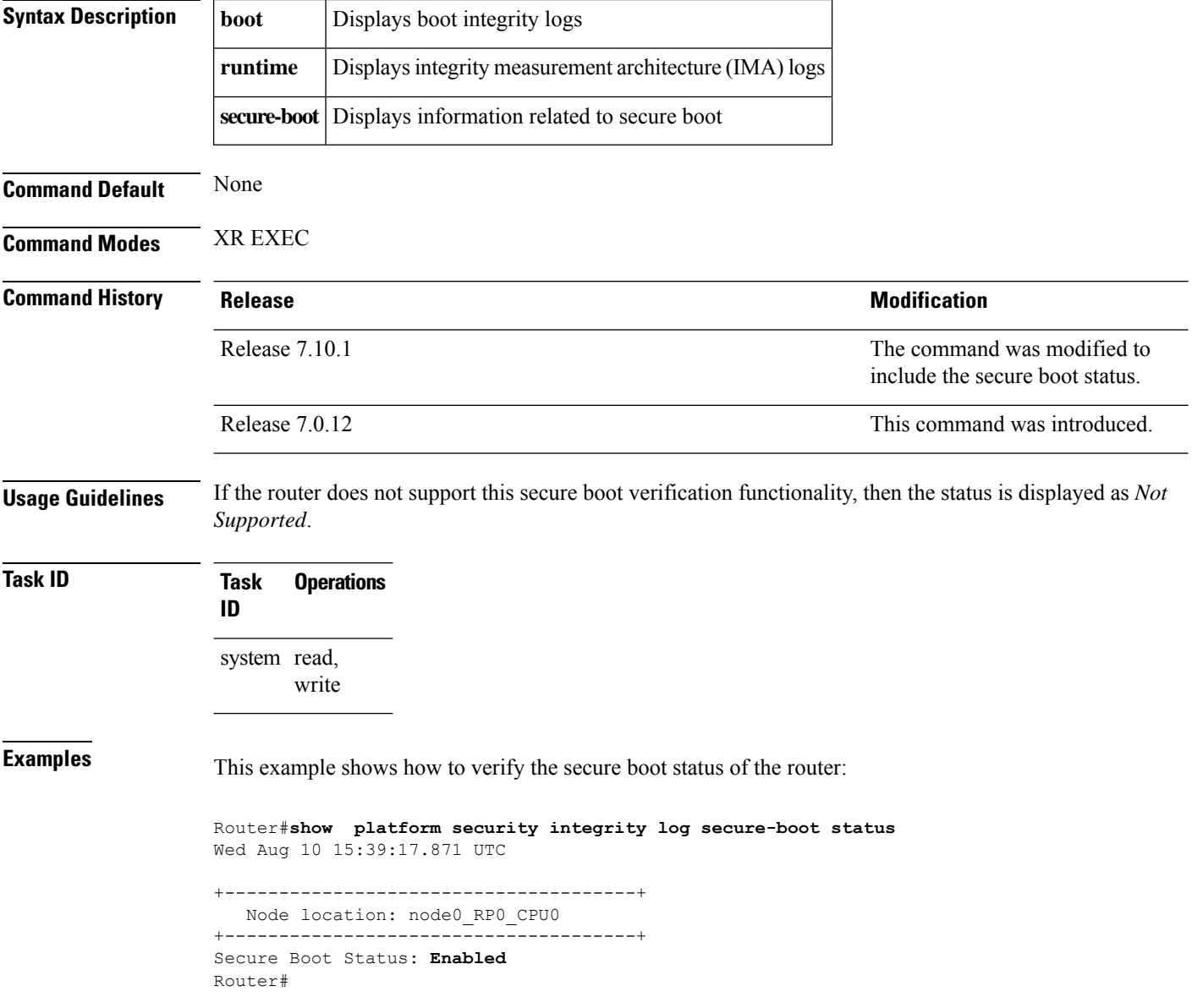